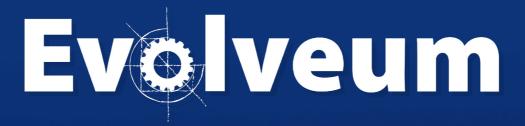

MidPoint 4.4 – Tasks

### Agenda

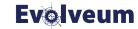

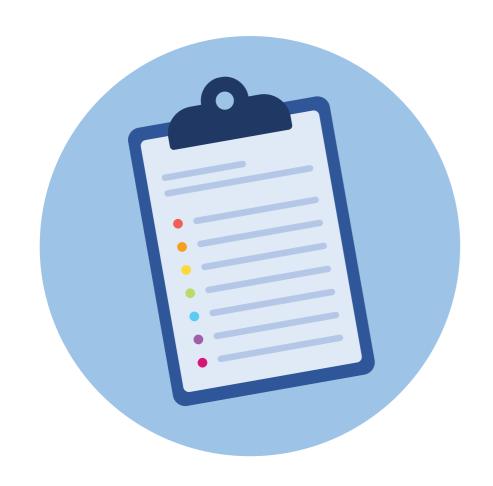

- Activities (big redesign)
- Simplified task definition
- Improvements
- New features
- Migration

### Redesign of Tasks

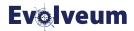

- Tasks are here since first versions of midPoint (2011)
  - 3.1 (2015): multiple threads
  - 3.8 (2018): multiple nodes (clustering)
  - 4.0 (2019): thresholds on a single node (lightweight partitioning)

- Not all the features were easy to use, though.
- After gathering enough experience, we were able to redesign the task execution from scratch.

### **Activity-based Conceptual Model**

**Evolveum** 

Activity = work that needs to be done

Simple activity = action + item set

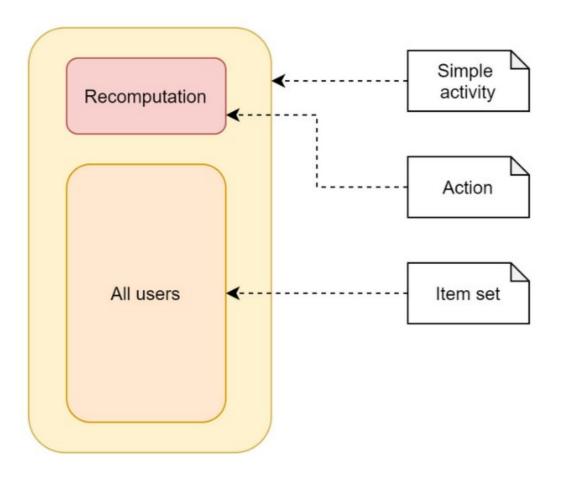

#### Actions for simple activities

| recomputation         | triggerScan          |
|-----------------------|----------------------|
| import                | shadowRefresh        |
| asynchronousUpdate    | shadowCleanup        |
| liveSynchronization   | reindexing           |
| reportExport          | objectIntegrityCheck |
| reportImport          | shadowIntegrityCheck |
| iterativeScripting    | activityAutoScaling  |
| nonIterativeScripting | propagation          |
| changeExecution       | multiPropagation     |
| noOp                  |                      |

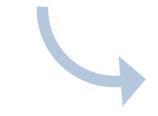

Operating on items:

Objects (repo or resource)

Audit records

Live sync events

Async update events

File lines

Integers
...

### **Composite Activities**

### Composite activity: contains sub-activities

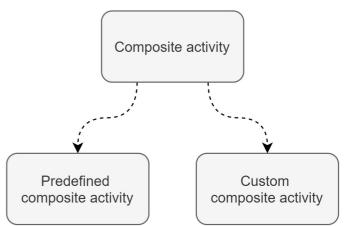

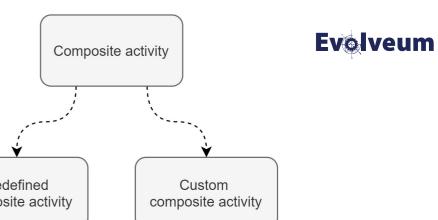

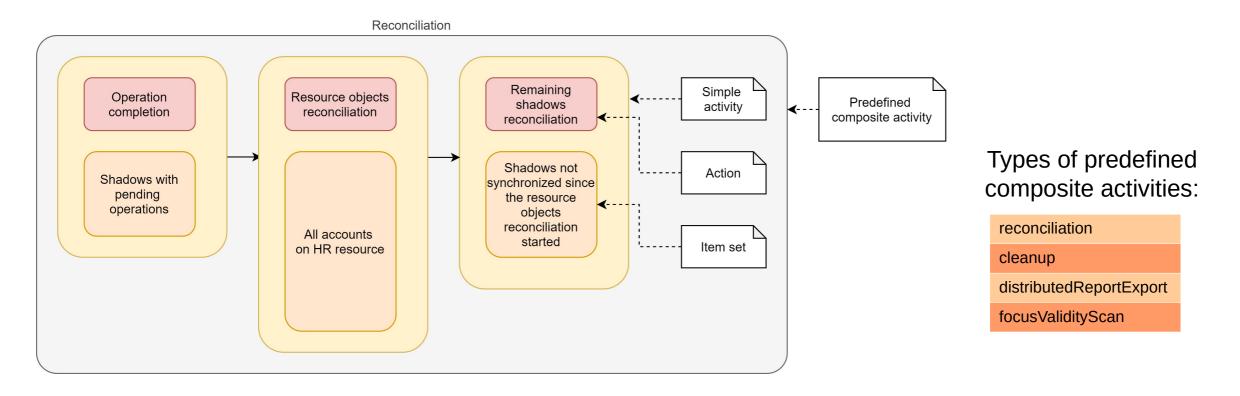

### **Custom Composite Activities**

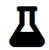

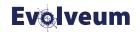

#### Custom composition (recomputation + script execution)

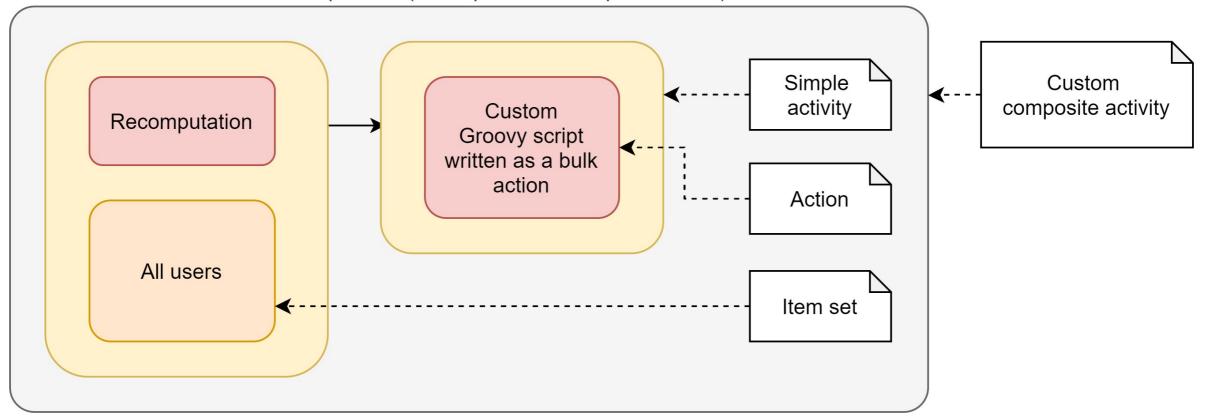

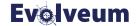

# **Simplified Task Definition**

### The Legacy Style

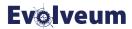

```
<task
    xmlns="http://midpoint.evolveum.com/xml/ns/public/common/common-3"
   xmlns:ext="http://midpoint.evolveum.com/xml/ns/public/model/extension-3">
    <name>Reconciliation
    <extension>
        <ext:kind>account</ext:kind>
        <ext:intent>default</ext:intent>
    </extension>
    <ownerRef oid="a59e4b45-12e7-44e8-bf8c-b51d3a1bbc3e" type="UserType"/>
    <executionState>runnable</executionState>
    <handlerUri>http://midpoint.evolveum.com/xml/ns/public/model/synchronization/task/reconciliation/handler-3/handlerUri>
    <objectRef oid="9125fb57-9f62-4c82-9122-839fa12cf74b" type="ResourceType"/>
</task>
```

- Generic structures: extension, handler URI, object reference
- Dynamic & flexible, but hard to write
   (e.g. what extension items are supported?)

```
<task oid="..." xmlns="...">
    <extension>
        <mext:objectclass>ri:AccountObjectClass/mext:objectclass>
        <mext:workerThreads>4</mext:workerThreads>
    </extension>
    <handlerUri>http://.../partitioned-reconciliation/handler-3</handlerUri>
    <objectRef oid="c845f703-b3c9-..." type="ResourceType" />
    <workManagement>
        <partitions>
            <partition>
                <index>2</index> <!-- 2 = resource reconciliation -->
                <workManagement>
                    <taskKind>coordinator</taskKind>
                    <buckets>
                        <stringSegmentation> ... </stringSegmentation>
                    </buckets>
                    <workers>
                        <workersPerNode> ... </workersPerNode>
                    </workers>
                </workManagement>
                                           Red = what to do
            </partition>
        </partitions>
                                           Dark red = on which objects
    </workManagement>
                                            Blue = work distribution
</task>
```

### The New Style

</task>

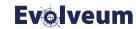

```
<task
   xmlns="http://midpoint.evolveum.com/xml/ns/public/common/common-3">
    <name>Reconciliation</name>
    <ownerRef oid="a59e4b45-12e7-44e8-bf8c-b51d3a1bbc3e" type="UserType"/>
    <executionState>runnable</executionState>
    <activity>
        <work>
            <reconciliation>
                <resourceObjects>
                    <resourceRef oid="9125fb57-9f62-4c82-9122-839fa12cf74b"/>
                    <kind>account</kind>
                    <intent>default/intent>
                </resourceObjects>
            ✓reconciliation>
        </work>
    </activity>
```

- Everything in one place
- Statically-typed, yet customer-extensible
- Easy to read, easy to write

Even more important when advanced features (like clustering) are to be configured!

### **Activity Definition Overview**

#### **Evolveum**

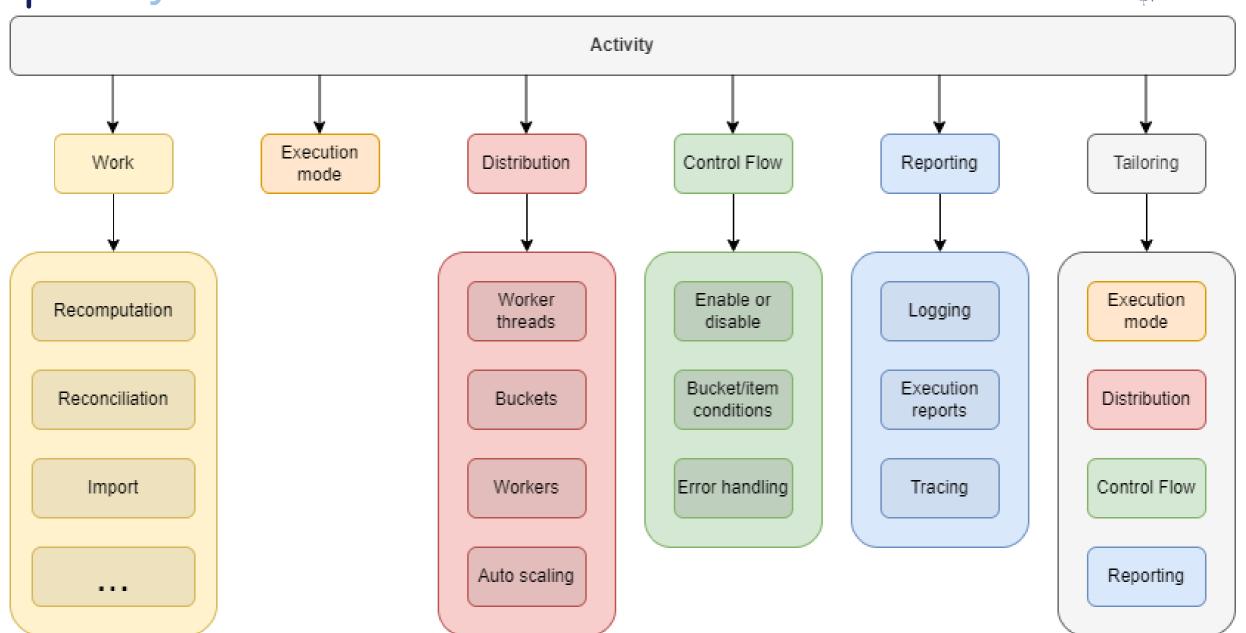

# Short Demo

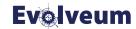

### What are Buckets, Anyway?

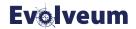

- A task obtains objects typically through a query.
  - (They are then processed in single or multiple worker threads.)
- If we want to have multiple worker tasks, we need to split the objects set to smaller chunks, called buckets.
- Worker tasks then allocate and process individual buckets.

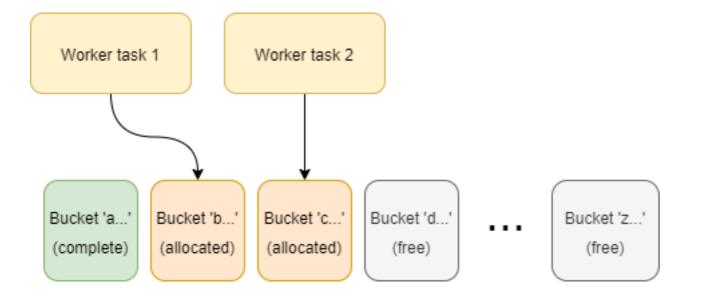

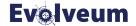

## Visibility Improvements

### Progress, Items Processed, and Throughput

**Evolveum** 

- Progress = how far we have got up to now
- Items processed = how many items we have processed
- Throughput = items processed per time unit

Estimated time to complete (future)

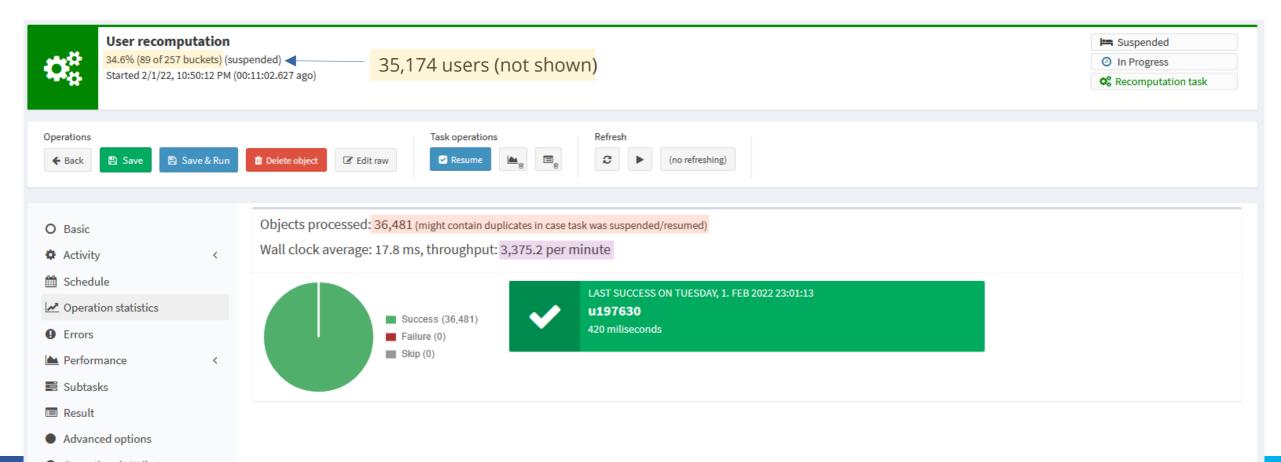

### **Activity Tree Overview**

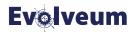

Key information in the root task – no more need to "click through" to see it

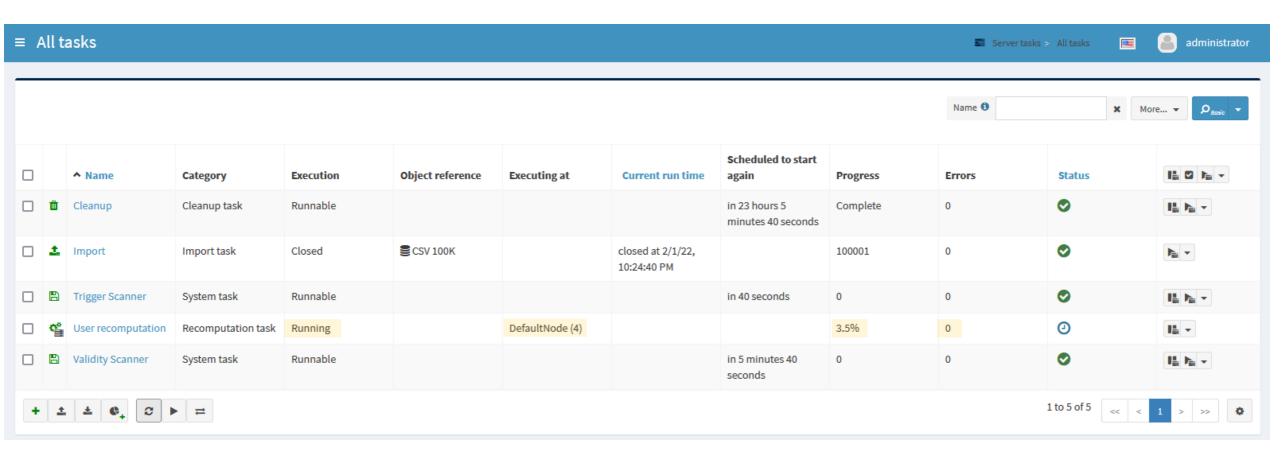

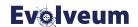

### **New Features**

### **Auto-Scaling**

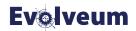

Starting or suspending worker tasks when adding/removing nodes

Suspend and delete workers and work state

Suspend and delete work state

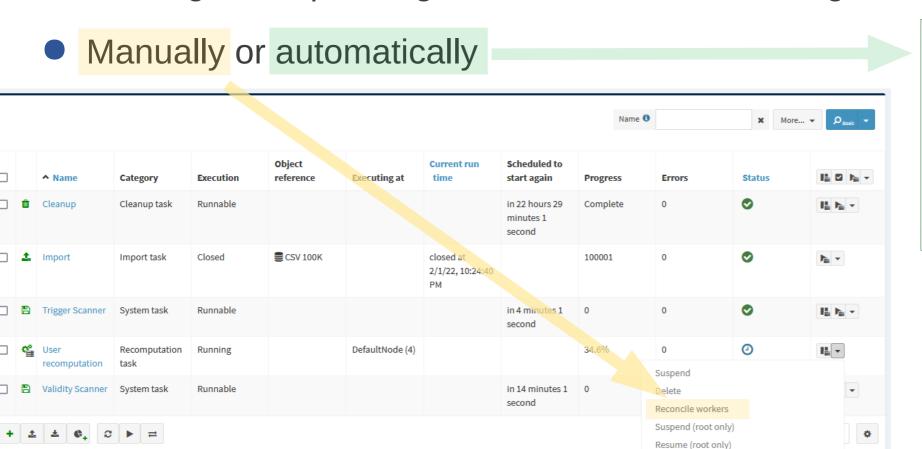

#### Cluster-wide Thresholds

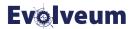

- Sometimes we want to block unexpected actions before they cause a catastrophe.
- MidPoint allows to declare limits on actions in the form of policy rules.

```
<role>
    <name>Stop on delete 10 users</name>
    <inducement>
       <policvRule>
           <policyConstraints>
               <modification>
                   <operation>delete
               </modification>
           ✓policyConstraints>
           <policyThreshold>
               <lowWaterMark>
                   <count>10</count>
               </le>

/policyThreshold>
           <policyActions>
               <suspendTask/>
           </policyActions>
       </policyRule>
        <order>2</order>
    </inducement>
</role>
```

- Roles with such rules are then assigned to tasks.
- After the threshold is reached, a task is suspended.
  - Optionally, a simulation activity can be run right before the execution takes place.
- In midPoint 4.0 the counters were held in memory, so this feature was limited to single node only.
- In 4.4 we maintain the counters directly in the tasks.
   Therefore, cluster-wide operation is possible.

### **Execution Reports**

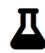

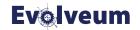

- Allows reporting on the execution at the levels of:
  - buckets,
  - items (~ objects),
  - individual ConnId operations,
  - individual internal midPoint operations.
- Easy default configuration, but with great level of flexibility

### **Buckets Report**

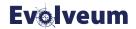

| #  | content             | content-from | content-to | size | itemsSuccessfullyProcessed | itemsFailed | itemsSkipped | startTimestamp           | startTimestamp-millis | endTimestamp             | endTimestamp-millis | duration |
|----|---------------------|--------------|------------|------|----------------------------|-------------|--------------|--------------------------|-----------------------|--------------------------|---------------------|----------|
| 1  | [5-230004)          | 5            | 230004     | 2935 | 2927                       | 8           | 0            | 2021-10-08T11:00:19.015Z | 1633690819015         | 2021-10-08T11:02:38.528Z | 1633690958528       | 139513   |
| 6  | [1150000-1379999)   | 1150000      | 1379999    | 2297 | 2291                       | 6           | 0            | 2021-10-08T11:02:38.734Z | 1633690958734         | 2021-10-08T11:04:35.088Z | 1633691075088       | 116354   |
| 10 | [2069996-2299995)   | 2069996      | 2299995    | 2061 | 2055                       | 6           | 0            | 2021-10-08T11:04:35.239Z | 1633691075239         | 2021-10-08T11:06:17.209Z | 1633691177209       | 101970   |
| 14 | [2989992-3219991)   | 2989992      | 3219991    | 3747 | 3734                       | 13          | 0            | 2021-10-08T11:06:17.307Z | 1633691177307         | 2021-10-08T11:09:25.689Z | 1633691365689       | 188382   |
| 18 | [3909988-4139987)   | 3909988      | 4139987    | 1462 | 1460                       | 2           | 0            | 2021-10-08T11:09:25.791Z | 1633691365791         | 2021-10-08T11:10:40.895Z | 1633691440895       | 75104    |
| 20 | [4369986-4599985)   | 4369986      | 4599985    | 1920 | 1919                       | 1           | 0            | 2021-10-08T11:10:41.018Z | 1633691441018         | 2021-10-08T11:12:15.892Z | 1633691535892       | 94874    |
| 23 | [5059983-5289982)   | 5059983      | 5289982    | 2426 | 2419                       | 7           | 0            | 2021-10-08T11:12:15.987Z | 1633691535987         | 2021-10-08T11:14:13.690Z | 1633691653690       | 117703   |
| 35 | [7819971-8049970)   | 7819971      | 8049970    | 505  | 499                        | 6           | 0            | 2021-10-08T11:14:13.805Z | 1633691653805         | 2021-10-08T11:14:38.003Z | 1633691678003       | 24198    |
| 38 | [8509968-8739967)   | 8509968      | 8739967    | 1468 | 1461                       | 7           | 0            | 2021-10-08T11:14:38.093Z | 1633691678093         | 2021-10-08T11:15:51.241Z | 1633691751241       | 73148    |
| 47 | [10579959-10809958) | 10579959     | 10809958   | 17   | 15                         | 2           | 0            | 2021-10-08T11:15:51.406Z | 1633691751406         | 2021-10-08T11:15:52.899Z | 1633691752899       | 1493     |

#### Configurability:

Row selection (using filter and/or expression)

## Items (Objects) Report

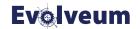

| # | name       | displayName                                               | type                                                                           | oid                                  | bucket# | outcome | outcome-<br>qualifier | startTimestamp                | startTimestamp-<br>millis | endTimestamp                  | endTimestamp-<br>millis | duration | errorMessage |
|---|------------|-----------------------------------------------------------|--------------------------------------------------------------------------------|--------------------------------------|---------|---------|-----------------------|-------------------------------|---------------------------|-------------------------------|-------------------------|----------|--------------|
| 0 | ht         | ht (ACCOUNT -<br>default -<br>AccountObjectClass)         | {http://midpoint.evolveum.com<br>/xml/ns/public/common<br>/common-3}ShadowType | e010c326-071a-4666-b791-4be5e8480527 | 1       | SUCCESS |                       | 2021-10-19T11:50:18.744+02:00 | 1634637018744             | 2021-10-19T11:50:18.832+02:00 | 1634637018832           | 88.09    |              |
| 1 | guybrush   | guybrush (ACCOUNT<br>- default -<br>AccountObjectClass)   | {http://midpoint.evolveum.com<br>/xml/ns/public/common<br>/common-3}ShadowType | 22226666-2200-6666-6666-444400004444 | 1       | SUCCESS |                       | 2021-10-19T11:50:18.917+02:00 | 1634637018917             | 2021-10-19T11:50:19.028+02:00 | 1634637019028           | 110.6    |              |
| 2 | daviejones | daviejones<br>(ACCOUNT - default -<br>AccountObjectClass) | {http://midpoint.evolveum.com<br>/xml/ns/public/common<br>/common-3}ShadowType | bb6a968d-3a0c-4753-9b58-6c932b1a5245 | 1       | SKIP    |                       | 2021-10-19T11:50:19.050+02:00 | 1634637019050             | 2021-10-19T11:50:19.051+02:00 | 1634637019051           | 0.29     |              |
| 3 | calypso    | calypso (ACCOUNT -<br>default -<br>AccountObjectClass)    | {http://midpoint.evolveum.com<br>/xml/ns/public/common<br>/common-3}ShadowType | a4793302-0624-42bd-9527-98a39ede2621 | 1       | SKIP    |                       | 2021-10-19T11:50:19.055+02:00 | 1634637019055             | 2021-10-19T11:50:19.056+02:00 | 1634637019056           | 0.28     |              |
| 4 | elaine     | elaine (ACCOUNT -<br>default -<br>AccountObjectClass)     | {http://midpoint.evolveum.com<br>/xml/ns/public/common<br>/common-3}ShadowType | c0c010c0-d34d-b33f-f00d-22220004000e | 1       | SUCCESS |                       | 2021-10-19T11:50:19.061+02:00 | 1634637019061             | 2021-10-19T11:50:19.191+02:00 | 1634637019191           | 129.55   |              |
| 5 | rapp       | rapp (ACCOUNT -<br>default -<br>AccountObjectClass)       | {http://midpoint.evolveum.com<br>/xml/ns/public/common<br>/common-3}ShadowType | c70312bb-a6fd-48d7-b2ed-303007a2e190 | 1       | SUCCESS |                       | 2021-10-19T11:50:19.206+02:00 | 1634637019206             | 2021-10-19T11:50:19.331+02:00 | 1634637019331           | 125.03   |              |
| 6 | stan       | stan (ACCOUNT -<br>default -<br>AccountObjectClass)       | {http://midpoint.evolveum.com<br>/xml/ns/public/common<br>/common-3}ShadowType | 22220000-2200-0000-0000-444400004455 | 1       | SUCCESS |                       | 2021-10-19T11:50:19.348+02:00 | 1634637019348             | 2021-10-19T11:50:19.404+02:00 | 1634637019404           | 55.81    |              |

## **ConnId Operations Report**

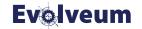

| # | itemName | itemOid                              | bucket# | identifier        | resourceRef                             | resourceRef-<br>name      | objectClass                                                                                    | operation  | status | message | size | startTimestamp                | startTimestamp-<br>millis | endTimestamp                  | endTimestamp-<br>millis | duration |
|---|----------|--------------------------------------|---------|-------------------|-----------------------------------------|---------------------------|------------------------------------------------------------------------------------------------|------------|--------|---------|------|-------------------------------|---------------------------|-------------------------------|-------------------------|----------|
| 1 | guybrush | 22226666-2200-6666-6666-444400004444 | 1       | 1634637018962-0-1 | 10000000-0000-0000-0000-000000000000000 | Dummy<br>Resource         | {http://midpoint.evolveum.com<br>/xml/ns/public/resource<br>/instance-<br>3}AccountObjectClass | ICF_GET    |        |         |      | 2021-10-19T11:50:18.962+02:00 | 1634637018962             | 2021-10-19T11:50:18.962+02:00 | 1634637018962           | 0.0      |
| 1 | guybrush | 22226666-2200-6666-6666-444400004444 | 1       | 1634637018965-0-1 | 10000000-0000-0000-0000-000000000000000 | Dummy<br>Resource         | {http://midpoint.evolveum.com<br>/xml/ns/public/resource<br>/instance-<br>3}AccountObjectClass | ICF_UPDATE |        |         |      | 2021-10-19T11:50:18.965+02:00 | 1634637018965             | 2021-10-19T11:50:18.965+02:00 | 1634637018965           | 0.0      |
| 1 | guybrush | 22226666-2200-6666-6666-444400004444 | 1       | 1634637019003-0-1 | 10000000-0000-0000-0000-000000000000000 | Dummy<br>Resource         | {http://midpoint.evolveum.com<br>/xml/ns/public/resource<br>/instance-<br>3}AccountObjectClass | ICF_GET    |        |         |      | 2021-10-19T11:50:19.003+02:00 | 1634637019003             | 2021-10-19T11:50:19.004+02:00 | 1634637019004           | 1.0      |
| 4 | elaine   | c0c010c0-d34d-b33f-f00d-22220004000e | 1       | 1634637019094-0-1 | 10000000-0000-0000-0000-000000000104    | Dummy<br>Resource<br>Red  | {http://midpoint.evolveum.com<br>/xml/ns/public/resource<br>/instance-<br>3}AccountObjectClass | ICF_GET    |        |         |      | 2021-10-19T11:50:19.094+02:00 | 1634637019094             | 2021-10-19T11:50:19.095+02:00 | 1634637019095           | 1.0      |
| 4 | elaine   | c0c010c0-d34d-b33f-f00d-22220004000e | 1       | 1634637019099-0-1 | 10000000-0000-0000-0000-000000000000000 | Dummy<br>Resource<br>Blue | {http://midpoint.evolveum.com<br>/xml/ns/public/resource<br>/instance-<br>3}AccountObjectClass | ICF_GET    |        |         |      | 2021-10-19T11:50:19.099+02:00 | 1634637019099             | 2021-10-19T11:50:19.099+02:00 | 1634637019099           | 0.0      |
|   |          |                                      | 1       | 1634637018739-0-1 | 10000000-0000-0000-0000-000000000000000 | Dummy<br>Resource         | {http://midpoint.evolveum.com<br>/xml/ns/public/resource<br>/instance-<br>3}AccountObjectClass | ICF_SEARCH |        |         |      | 2021-10-19T11:50:18.739+02:00 | 1634637018739             | 2021-10-19T11:50:19.414+02:00 | 1634637019414           | 0.0      |

## Internal midPoint Operations Report

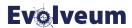

| itemSequentialNumber itemName | itemOid                              | operation                                                                                                    | qualifiers                              | status  | start                                                          | microsecond* params                                                                                                    |
|-------------------------------|--------------------------------------|----------------------------------------------------------------------------------------------------|-----------------------------------------|---------|----------------------------------------------------------------|----------------------------------------------------------------------------------------------------|
| 0 ht                          |                                      | com.evolveum.midpoint.repo.cache.RepositoryCache.searchObjects                                                                                                    | FocusType                               | SUCCESS | 2021-10-19T11:50:18.772+02:00                                  |                                                                                                    |
| Oht                           |                                      | com.evolveum.midpoint.repo.api.RepositoryService.searchObjects                                                                                                    |                                         | SUCCESS | 2021-10-19T11:50:18.772+02:00                                  |                                                                                                    |
| 0 ht                          | e010c326-071a-4666-b791-4be5e8480527 |                                                                                                    |                                         | SUCCESS | 2021-10-19T11:50:18.774+02:00                                  | 1 2 1 1 2 1 2 1 2 2 2 2 2 2 2 2 2 2 2 2                                                                                                    |
| 0 ht                          |                                      | com.evolveum.midpoint.repo.api,RepositoryService.modifyObject                                                                                                    |                                         | SUCCESS | 2021-10-19T11:50:18.774+02:00                                  |                                                                                                    |
| Oht                           | e010c326-071a-4666-b791-4be5e8480527 |                                                                                                    | 9.0000000000                            | SUCCESS | 2021-10-19T11:50:18.779+02:00                                  |                                                                                                    |
| 0 ht                          | e010c326-071a-4666-b791-4be5e8480527 |                                                                                                    | INITIAL.e0p0                            |         | 2021-10-19T11:50:18.790+02:00                                  |                                                                                                    |
| Oht                           | e010c326-071a-4666-b791-4be5e8480527 |                                                                                                    | INITIAL.e0p0                            |         | 2021-10-19T11:50:18.790+02:00                                  |                                                                                                    |
| 0 ht                          | e010c326-071a-4666-b791-4be5e8480527 |                                                                                                    | INITIAL.e0p0                            |         | 2021-10-19T11:50:18.791+02:00                                  | -                                                                                                    |
| Oht                           | e010c326-071a-4666-b791-4be5e8480527 |                                                                                                    |                                         | SUCCESS | 2021-10-19T11:50:18.791+02:00                                  |                                                                                                    |
| Oht                           | e010c326-071a-4666-b791-4be5e8480527 |                                                                                                    | ResourceType                            |         | 2021-10-19T11:50:18.810+02:00                                  |                                                                                                    |
| Oht                           | e010c326-071a-4666-b791-4be5e8480527 |                                                                                                    | ResourceType                            |         | 2021-10-19T11:50:18.820+02:00                                  |                                                                                                    |
| Oht                           |                                      | com.eyolyeum,midpoint.repo.api,RepositoryService.hasConflict                                                                                                    | 5499990990468                           | SUCCESS | 2021-10-19T11:50:18.831+02:00                                  |                                                                                                    |
| 0 ht                          | e010c326-071a-4666-b791-4be5e8480527 | 300000000000000000000000000000000000000                                                                                                    | QbjectType                              | SUCCESS | 2021-10-19T11:50:18.831+02:00                                  |                                                                                                    |
| 4 elaine                      | c0c010c0-d34d-b33f-f00d-22220004000e | com.evolveum.midppint.repo.cache,RepositoryCache,searchObjects                                                                                                    | FocusType                               | SUCCESS | 2021-10-19T11:50:19.063+02:00                                  |                                                                                                    |
| 4 elaine                      | c0c010c0-d34d-b33f-f00d-22220004000e |                                                                                                    | FocusType                               | SUCCESS | 2021-10-19T11:50:19.063+02:00                                  |                                                                                                    |
| 4 elaine                      | c0c010c0-d34d-b33f-f00d-22220004000e | com.evolveum,midpoint.repo.cache,RepositoryCache,modifyObject                                                                                                    | ShadowType                              |         | 2021-10-19T11:50:19.066+02:00                                  |                                                                                                    |
| 4 elaine                      | c0c010c0-d34d-b33f-f00d-22220004000e | com.evolveum,midpoint.repo.api,RepositoryService.modifyObject                                                                                                    | ShadowType                              |         | 2021-10-19T11:50:19.066+02:00                                  |                                                                                                    |
| 4 elaine                      | c0c010c0-d34d-b33f-f00d-22220004000e | com.evolveum.midpoint.repo.cache,RepositoryCache,invalidateCacheEntries                                                                                                    | Siladoritabo                            | SUCCESS | 2021-10-19T11:50:19:070+02:00                                  |                                                                                                    |
| 4 elaine                      | c0c010c0-d34d-b33f-f00d-22220004000e | com.eyolyeum.midpoint.model.impl.lens.projector.Projector.focusActivation                                                                                                    | INITIAL.e0p0                            |         | 2021-10-19T11:50:19:085+02:00                                  |                                                                                                    |
| 4 elaine                      | c0c010c0-d34d-b33f-f00d-22220004000e |                                                                                                    | INITIAL.e0p0                            |         | 2021-10-19T11:50:19.086+02:00                                  |                                                                                                    |
| 4 elaine                      | c0c010c0-d34d-b33f-f00d-22220004000e | com.eyolyeum.midpoint.model.impl.lens.projector.Projector.focusActivation                                                                                                    | INITIAL.e0p0                            |         | 2021-10-19T11:50:19:000+02:00                                  | •                                                                                                    |
| 4 elaine                      | c0c010c0-d34d-b33f-f00d-22220004000e | com.evolveum.midpoint.model.impl.lens.projector.Projector.focusCredentials                                                                                                    | INITIAL.e0p0                            |         | 2021-10-19T11:50:19.087+02:00                                  |                                                                                                    |
| 4 elaine                      | c0c010c0-d34d-b33f-f00d-22220004000e |                                                                                                    | ResourceType                            |         | 2021-10-19T11:50:19:007+02:00                                  |                                                                                                    |
| 4 elaine                      | c0c010c0-d34d-b33f-f00d-22220004000e | com.evolveum.midpoint.repo.cache,RepositoryCache.getVersion                                                                                                    | ResourceType                            |         | 2021-10-19T11:50:19:159+02:00                                  |                                                                                                    |
| 4 elaine                      | c0c010c0-d34d-b33f-f00d-22220004000e | com.evolveum.midpoint.repo.api.RepositoryService.hasConflict                                                                                                    | ixesonice type                          | SUCCESS | 2021-10-19T11:50:19:139+02:00                                  |                                                                                                    |
| 4 elaine                      | c0c010c0-d34d-b33f-f00d-22220004000e |                                                                                                    | QbjectType                              | SUCCESS | 2021-10-19T11:50:19:109+02:00                                  |                                                                                                    |
| 5 rapp                        | c70312bb-a6fd-48d7-b2ed-303007a2e190 |                                                                                                    | FocusType                               | SUCCESS | 2021-10-19T11:50:19:190+02:00                                  | 1, 1, 5, , , , , , , , , , , , , , , , ,                                                                                                     |
| 5 rapp                        | c70312bb-a6fd-48d7-b2ed-303007a2e190 |                                                                                                    | FocusType                               |         | 2021-10-19T11:50:19:200+02:00                                  |                                                                                                    |
| 5 rapp                        | c70312bb-a6fd-48d7-b2ed-303007a2e190 | 300000000000000000000000000000000000000                                                                                                    | ShadowType                              |         | 2021-10-19T11:50:19:200+02:00                                  |                                                                                                    |
| 5 rapp                        | c70312bb-a6fd-48d7-b2ed-303007a2e190 |                                                                                                    | ShadowType                              |         | 2021-10-19T11:50:19:210+02:00                                  |                                                                                                    |
| 5 rapp                        |                                      | com.eyolyeum.midpoint.repo.cache,RepositoryCache,invalidateCacheEntries                                                                                                    | 500000000000000000000000000000000000000 | SUCCESS | 2021-10-19T11:50:19:210+02:00                                  |                                                                                                    |
| 5 rapp                        | c70312bb-a6fd-48d7-b2ed-303007a2e190 |                                                                                                    | INITIAL.e0p0                            |         | 2021-10-19111:50:19:219+02:00<br>2021-10-19T11:50:19.248+02:00 |                                                                                                    |
| 5 rapp                        | c70312bb-a6fd-48d7-b2ed-303007a2e190 |                                                                                                    | INITIAL.e0p0                            |         | 2021-10-19111:50:19:248+02:00<br>2021-10-19T11:50:19:248+02:00 |                                                                                                    |
| 5 rapp                        |                                      | com.evolveum.midpoint.model.impl.lens.projector.Projector.focusActivation                                                                                                    | INITIAL.e0p0                            |         | 2021-10-19111:50:19:240+02:00<br>2021-10-19T11:50:19:249+02:00 |                                                                                                    |
| 5 rapp                        | c70312bb-a6fd-48d7-b2ed-303007a2e190 |                                                                                                    |                                         | SUCCESS | 2021-10-19111:50:19:249+02:00<br>2021-10-19T11:50:19:249+02:00 |                                                                                                    |
| 5 rapp                        | c70312bb-a6fd-48d7-b2ed-303007a2e190 |                                                                                                    | ResourceType                            |         | 2021-10-19111:50:19:249+02:00<br>2021-10-19T11:50:19:292+02:00 |                                                                                                    |
| 5 rapp                        | c70312bb-a6fd-48d7-b2ed-303007a2e190 |                                                                                                    | ResourceType                            |         | 2021-10-19111:50:19:292+02:00<br>2021-10-19T11:50:19:301+02:00 |                                                                                                    |
| 5 rapp                        |                                      | com.evolveum.midpoint.repo.cache.RepositoryCache.getversion                                                                                                    | ivesonice i ybe                         | SUCCESS | 2021-10-19T11:50:19.301+02:00<br>2021-10-19T11:50:19.330+02:00 |                                                                                                    |
| 5 rapp                        |                                      | com.evolveum.midpoint.repo.api.RepositoryService.getVersion                                                                                                    | ObjectType                              | SUCCESS | 2021-10-19111:50:19:330+02:00<br>2021-10-19T11:50:19:330+02:00 |                                                                                                    |
| 6 stan                        |                                      | com.evolveum.midpoint.repo.cache,RepositoryCache.searchObjects                                                                                                    | FocusType                               | SUCCESS | 2021-10-19T11:50:19:350+02:00                                  |                                                                                                    |
| 6 stan                        |                                      | com.evolveum.midpoint.repo.api.RepositoryService.searchObjects                                                                                                    | FocusType                               | SUCCESS | 2021-10-19T11:50:19:350+02:00                                  |                                                                                                    |
| 6 stan                        |                                      | com.evolveum.midpoint.repo.cache,RepositoryCache,modifyObject                                                                                                    | ~~~~~                                   | SUCCESS | 2021-10-19T11:50:19:350+02:00                                  |                                                                                                    |
| 6 stan                        |                                      | com.evolveum.midpoint.repo.api.RepositoryService.modifyObject                                                                                                    |                                         | SUCCESS | 2021-10-19T11:50:19:352+02:00                                  |                                                                                                    |
| 6 stan                        |                                      | com.evolveum.midpoint.repo.cache,RepositoryCache,invalidateCacheEntries                                                                                                    | Shadowiype                              | SUCCESS | 2021-10-19T11:50:19:352+02:00                                  |                                                                                                    |
| 6 stan                        |                                      | com.eyolyeum.midpoint.model.impl,lens.projector.Projector.focusActivation                                                                                                    | INITIAL.e0p0                            |         | 2021-10-19T11:50:19:350+02:00                                  |                                                                                                    |
| 6 stan                        |                                      | com.evolveum,midpoint.model.impl.lens.projector.Projector.focusActivation                                                                                                    | INITIAL.e0p0                            |         | 2021-10-19111:50:19:366+02:00<br>2021-10-19T11:50:19:366+02:00 |                                                                                                    |
| 6 stan                        |                                      | com.evolveum.midpoint.model.impl.lens.projector.Projector.focusActivation                                                                                                    | INITIAL.e0p0                            |         | 2021-10-19T11:50:19.367+02:00                                  |                                                                                                    |
| 6 stan                        |                                      | com.evolveum.midpoint.model.impl.lens.projector.Projector.focusActivation                                                                                                    | INITIAL.e0p0                            |         | 2021-10-19T11:50:19.367+02:00<br>2021-10-19T11:50:19.367+02:00 | ·                                                                                                    |
| 6 stan                        |                                      |                                                                                                    |                                         |         | 2021-10-19T11:50:19.384+02:00                                  |                                                                                                    |
| 6 stan                        |                                      | com_evolveum.midpoint.repo.cache.RepositoryCache.getVersion<br>com_evolveum.midpoint.repo.cache.RepositoryCache.getVersion                                                                                                    | ResourceType<br>ResourceType            |         | 2021-10-19T11:50:19.364+02:00<br>2021-10-19T11:50:19.392+02:00 |                                                                                                    |
| 6 stan                        |                                      | com.evolveum.midpoint.repo.cache.RepositoryCache.getyersion                                                                                                    | nesourceType                            | SUCCESS | 2021-10-19T11:50:19.392+02:00<br>2021-10-19T11:50:19.403+02:00 |                                                                                                    |
| 6 stan                        |                                      | com.evolveum.midpoint.repo.api.RepositoryService.getVersion                                                                                                    | ObjectType                              |         | 2021-10-19T11:50:19.403+02:00<br>2021-10-19T11:50:19.403+02:00 |                                                                                                    |
| o Starl                       | 2222000-2200-0000-0000-444400004455  | Source And Administration of the Control of the Control of the Con | Solectiybe                              | JUCCE33 | 2021-10-19111.50.19.405+02:00                                  | / III gig-[vacao+1e-2-05-40it-a1-0-0013a3b0+1au], type-[contextuixethin, nighthin, nitres, point, continuit, continuit, c |

### **Bucket Size Analysis**

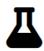

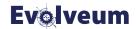

- Important for attaining top performance
  - Large/few buckets
    - inefficient distribution, coarse %, wasteful restarts
  - Small/many buckets
    - large overhead (including the contention)
  - Uneven distribution
    - short & long runners
- Options: ex-post, ex-ante

## **Bucket Sampling**

<buckets/>

</reporting>

</activity>

</executionReports>

```
<activity>
   <work>
        <no0p>
           <steps>10000</steps>
           <delay>10</delay>
           <stepInterruptibility>full</stepInterruptibility>
        </no0p>
   </work>
    <executionMode>bucketAnalysis
   <distribution>
        <buckets>
           <implicitSegmentation>
               ←!— 10000 steps divided into 200 buckets →
               <numberOfBuckets>200</numberOfBuckets>
           ✓implicitSegmentation>
           <sampling>
               <reqular>
                   <sampleSize>10</sampleSize>
               </regular>
           </sampling>
        </buckets>
   </distribution>
   <reporting>
       <executionReports>
```

```
sequentialNu content
                          content-from content-to
                                                      size
           1 [-A)
                                                               100
                                                               450
           2 [A-B)
                                                               200
           3 [B-C)
                                                               200
           4 [C-D)
                          С
                                        D
                                                               200
           5 (D-E)
           6 [E-F)
                                                                 50
                                        G
                                                               200
           7 [F-G)
           8 [G-H)
                                                               350
                                                                100
           9 [H-I)
                                                               150
          10 [I-J)
          11 [J-K)
                                                                 50
          12 [K-L)
          13 [L-M)
                                                               150
                                                               250
          14 [M-N)
          15 [N-O)
                          N
                                        O
                                                                 50
          16 (O-P)
                          0
                                                               100
          17 [P-Q)
                                1800
          18 [Q-R)
                          Q
                          R
          19 [R-S)
```

1600

S

Т

U

٧

W

Х

Υ

Ζ

20 [S-T)

21 [T-U)

22 [U-V)

23 [V-W)

24 [W-X)

25 [X-Y)

26 [Y-Z)

27 [Z-)

12 48 40 60 60 60 40 62 40 62 40 62 42 62 12 42 42 42 60 62 40 62 40 62 40 62 40 62 42 62 60

**Evolveum** 

size

1650

Other options: counting all buckets, using random sampling (by sample size or probability), or using custom expression.

Beware: Counting may not be supported by all resources!

#### Other New Features

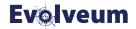

- Failed objects re-processing (since 4.3)
  - Re-process failed objects during separate task execution
  - Re-synchronize failed accounts automatically after given time
- Buckets and items logging configuration
  - E.g. logging full information for each bucket completion, and brief one for each item
- Flexible tracing (before/after conditions), e.g. ▲
  - Trace each 100-th item (fully) and each 10-th item (briefly)
  - Trace all failed items
  - Trace all items that took longer than 5,000 milliseconds
- ullet Buckets and items processing conditions  $oldsymbol{oldsymbol{\bot}}$ 
  - Choosing what buckets and/or items to process, and what to skip.

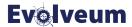

## Migration from 4.0.x/4.3.x

### Migration & GUI Support

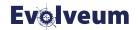

- Legacy-style task execution is supported for simple tasks
  - but no GUI support for these tasks,
  - and no support for advanced features (buckets, workers, partitions) at all.
- Task state data structures has changed
  - so it is strongly advisable to re-import even simple tasks,
  - an exception: live sync token and last scan timestamp are migrated automatically.
- The guide to tasks migration is in docs
  - https://docs.evolveum.com/midpoint/reference/tasks/activities/migration/
- But midPoint Studio can help with the migration!
  \_\_\_\_\_

### Migration: An Example

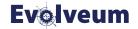

- Assuming you are running 4.0.4 or 4.3.2
- Before stopping midPoint:
  - suspend the tasks,
  - export the tasks (unless kept externally e.g. in Studio).
- Do the upgrade according to the documentation
- Start midPoint and either:
  - migrate the tasks in Studio and re-import them,
  - or simply resume them but there will be warnings in logs and some pieces missing in GUI.

# **Migration Demo**

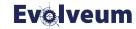

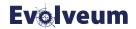

## Conclusion

### Conclusion

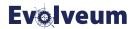

- Tasks were substantially changed in midPoint 4.4.
- Besides quality improvements, there are a lot of new features.
- Have a look at them, try them, and let us know.
  - (We are interested especially in the experimental ones.)
- Everything is in the docs!
  - https://docs.evolveum.com/midpoint/reference/tasks/activities/

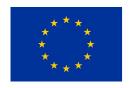

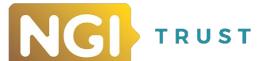

### Webinars

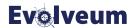

- Customizing GUI, February 10, 2022 by Katarína Bolemant
- Native reports, February 16, 2022 by Lukáš Škublík

# Thank you for your time!

See other talks at https://docs.evolveum.com

Also **follow us** on our social media for further information!

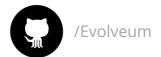

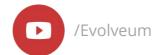

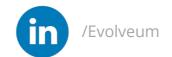

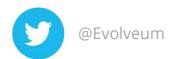

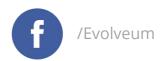

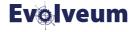